### **[UL HPC School 2017](https://hpc.uni.lu/hpc-school/) PS7: [Advanced] Prototyping with Python**

<span id="page-0-0"></span>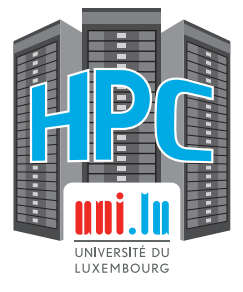

**UL High Performance Computing (HPC) Team**

**S. Peter**

University of Luxembourg [\(UL\)](http://www.uni.lu), Luxembourg <http://hpc.uni.lu>

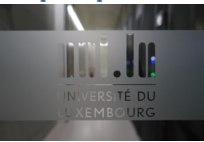

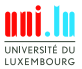

S. Peter & UL HPC Team (University of Luxembourg) **[UL HPC School 2017/ PS7](#page-13-0)** 

### **Latest versions available on [Github](https://github.com/ULHPC/)**:

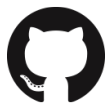

UL HPC tutorials: <https://github.com/ULHPC/tutorials>

UL HPC School: <http://hpc.uni.lu/hpc-school/>

PS7 tutorial sources: <https://github.com/ULHPC/tutorials/tree/devel/advanced/Python/>

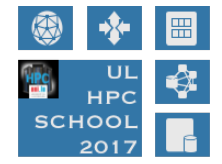

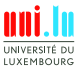

S. Peter & UL HPC Team (University of Luxembourg) **[UL HPC School 2017/ PS7](#page-0-0)** 

N

2 / 12

<span id="page-2-0"></span>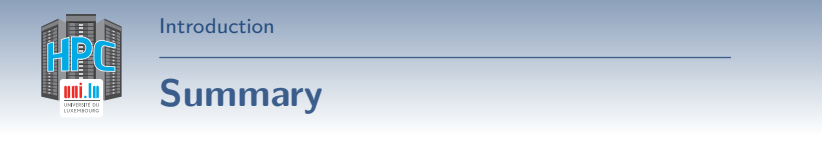

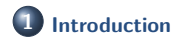

**2 [Python for \[Fast\] Scientific Prototyping](#page-4-0)**

**3 [Using Python on UL HPC Clusters](#page-9-0)**

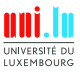

S. Peter & UL HPC Team (University of Luxembourg) **[UL HPC School 2017/ PS7](#page-0-0)** 

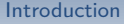

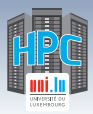

## **Main Objectives of this Session**

- Run Python code on the cluster  $\bullet$
- Install and use your own **Python packages**
	- *֒*→ Create a **virtual environment** to use several version of the same package
- Compile your code in **C** to have better performances
- Use **Scoop** to distribute your code on the cluster

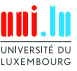

<span id="page-4-0"></span>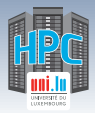

### **Summary**

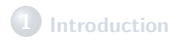

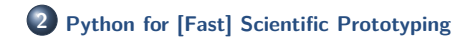

N

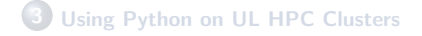

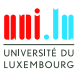

S. Peter & UL HPC Team (University of Luxembourg) **[UL HPC School 2017/ PS7](#page-0-0)** 

5 / 12

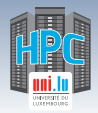

# **Python / Pip**

- [pip](https://pypi.python.org/pypi/pip): Python package manager
	- *֒*→ "nice" python packages: mkdocs. . .
	- *֒*→ Windows: install via [Chocolatey](https://chocolatey.org/)

\$> pip install <package> *# install <package>*

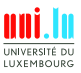

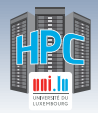

# **Python / Pip**

- [pip](https://pypi.python.org/pypi/pip): Python package manager
	- *֒*→ "nice" python packages: mkdocs. . .

N

*֒*→ Windows: install via [Chocolatey](https://chocolatey.org/)

\$> pip install <package> *# install <package>*

\$> pip install -U pip *# upgrade on Linux/Mac OS*

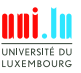

S. Peter & UL HPC Team (University of Luxembourg) **[UL HPC School 2017/ PS7](#page-0-0)** 

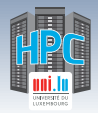

# **Python / Pip**

- [pip](https://pypi.python.org/pypi/pip): Python package manager
	- *֒*→ "nice" python packages: mkdocs. . .
	- *֒*→ Windows: install via [Chocolatey](https://chocolatey.org/)

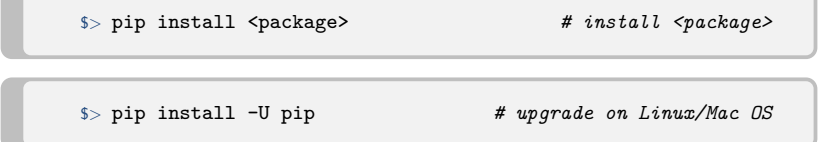

### Dump python environment to a requirements file

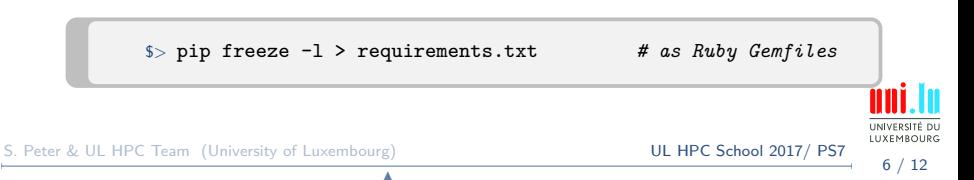

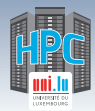

#### [Python for \[Fast\] Scientific Prototyping](#page-4-0)

## **Pyenv / VirtualEnv / Autoenv**

- [pyenv](https://github.com/yyuu/pyenv): ≃ RVM/rbenv for Python
- [virtualenv](https://virtualenv.pypa.io/en/latest/) ≃ RVM Gemset
- (optional) [autoenv](https://github.com/kennethreitz/autoenv)
	- *֒*→ Directory-based shell environments
	- *֒*→ easy config through .env file. **Ex**:

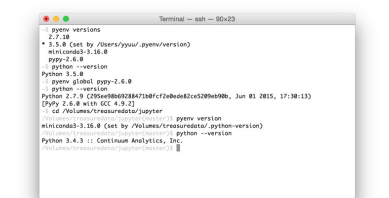

```
# (rootdir)/.env : autoenv configuration file
pyversion='head .python-version'
pvenv='head .python-virtualenv'
pyenv virtualenv --force --quiet ${pyversion} ${pvenv}-${pyversion}
# activate it
pyenv activate ${pvenv}-${pyversion}
```
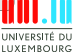

<span id="page-9-0"></span>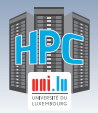

### **Summary**

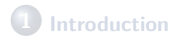

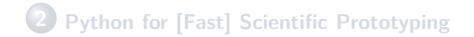

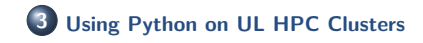

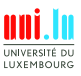

S. Peter & UL HPC Team (University of Luxembourg) **[UL HPC School 2017/ PS7](#page-0-0)** 

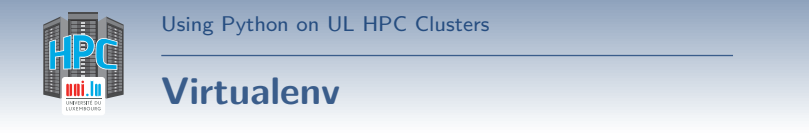

- Install virtualenv on the cluster using pip
- Create your own **virtual environment** to install packages inside it

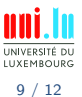

S. Peter & UL HPC Team (University of Luxembourg) **[UL HPC School 2017/ PS7](#page-0-0)** 

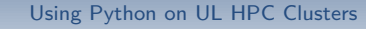

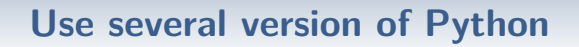

There are **several versions** of Python available on the cluster. They have been build against **several toolchains**. The goal of this part is to compare the different versions available on the cluster.

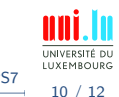

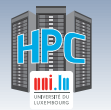

## **Scoop / Cython**

Optimize your code for execution on the HPC cluster

- parallelisation using [Scoop](https://github.com/soravux/scoop)
- compile your Python code in C for faster execution with [Pythran](https://github.com/serge-sans-paille/pythran) or [Cython](http://cython.org/)
- use [Numpy](http://www.numpy.org/) package to optimize your code

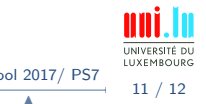

<span id="page-13-0"></span>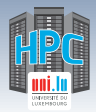

[Thank you for your attention...](#page-13-0)

### **Questions? <http://hpc.uni.lu>**

**High Performance Computing @ UL Prof. Pascal Bouvry Dr. Sebastien Varrette & the UL HPC Team** (V. Plugaru, S. Peter, H. Cartiaux & C. Parisot) University of Luxembourg, Belval Campus Maison du Nombre, 4th floor 2, avenue de l'Université L-4365 Esch-sur-Alzette mail: [hpc@uni.lu](mailto:hpc@uni.lu)

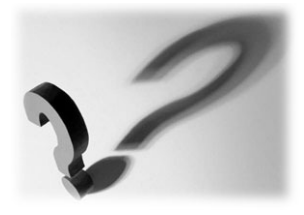

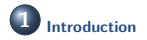

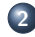

**2 [Python for \[Fast\] Scientific Prototyping](#page-4-0)**

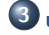

**3 [Using Python on UL HPC Clusters](#page-9-0)**

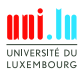

12 / 12

N

S. Peter & UL HPC Team (University of Luxembourg) **[UL HPC School 2017/ PS7](#page-0-0)**